## **Límites de venta a Consumidor final en Impresoras Hasar**

Ahora el programa le permite consultar y modificar los límites de venta a Consumidor final.

Pantalla de Configuración para **impresoras Hasar de Carro Ancho**: Modelos 320 / 321 / 322 / PL8 / PL23 / 1120

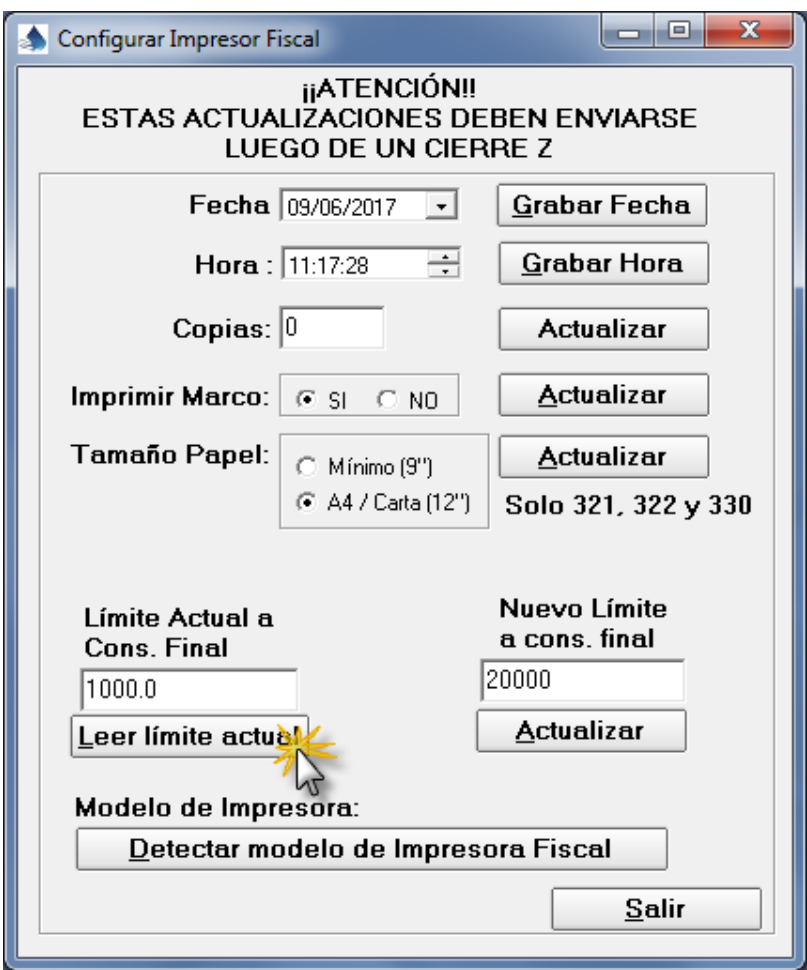

Pantalla de Configuración para **impresoras Hasar de Ticket**: Modelos PR4 / PR5 / 615 / 715 / 441

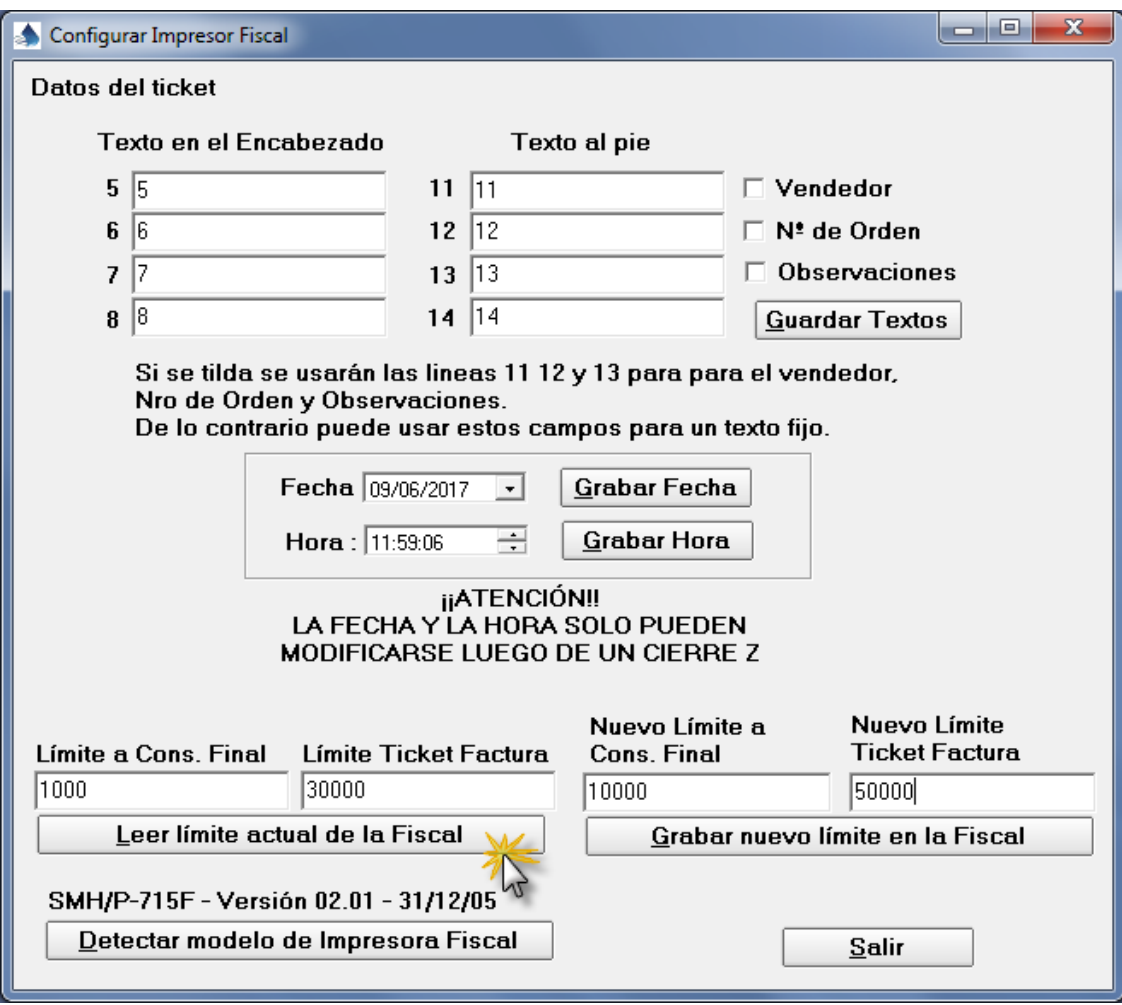

## **Límites de venta a Consumidor final en Impresoras Epson**

En las impresoras Epson no es posible leer o modificar el límite desde el programa. Esto solo lo puede realizar un técnico fiscal con el software provisto por Epson.